# Обшественный Фонд «Казахстанское объединение немцев «Возрождение»

# Протокол заседания Попечительского Совета

от 23.11.2017 года г. Астана

Присутствуют: А. Рау, И. Берг, О. Литневская, С. Мартын, Е. Больгерт, В.Молодцов, И.Кениг, И.Бахман, И.Вакенгут.

## Повестка:

1. О плане мероприятий по реализации резолюции конференции.

2. О выполнении мероприятий по передаче финансирования в Фонд

3. Проведение Конкурса на Исполнительного директора.

4. Разное.

### 1. О плане мероприятий по реализации резолюции конференции.

Решение общенациональной конференции необходимо Выступили: Pay A.: мероприятий. Комиссией реализовать через план  $\Pi$ <sup>O</sup> предпринимательству(Е.Больгерт, С.Мартын, С.Блок) подготовлен раздел плана по предпринимательству и цифровизации деятельности фонда. Практически готов план и Концепция по развитию газеты и интернет-радио (Герлиц Р.Э., Гибнер А.А.,. Клименко О.) Необходимо представить планы мероприятий по направлениям, с ответственными (члены ПС, регионы, эксперты), дата, суммы и источники финансирования (могут быть ср-ва Гранта, спонсоров, гос.бюджет). Все мероприятия необходимо свести в единый план и утвердить.

Е. Больгерт доложил о проделанной работе по цифровизации. Стоимость проекта 2 млн. тенге, внесена предоплата 600 тыс.т. (А.Рау). Через месяц будет готова пилотная презентация портала. Газета DAZ - разработано мобильное приложение для андроида, будет ApStr.

Проработывается проект с молодежью: Стартап для бизнес-проектов.

## Решили:

1. Членам Попечительского совета до 15 декабря представить план мероприятий по своим напавлениям.

2. Членам Совета, областным обществам организовать сбор электронных адресов немцев своего региона, друзей и родственников, в том числе проживающих за рубежом для увеличения электронной расылки газеты.

### 2. Передача финансирования в Фонд.

Докладывал А.Рау: 27 октября 2017 г. Д-р Бентманн в письме сообщил, что по его мнению Фонд «Wiedergeburt» является главной организацией, через которую в будущем будет осуществляться поддержка из бюджетных средств Германии. Чтобы осуществить финансирование  $\mathbf{C}$ 01.04.2018 через Обшественный Фонл «Wiedergeburt», в ближайшие время необходимо предпринять ряд решений и действий. Заключение договора финансирования между GIZ и Фондом до 01.04.2018 предполагает, что будут выполнены следующие условия:

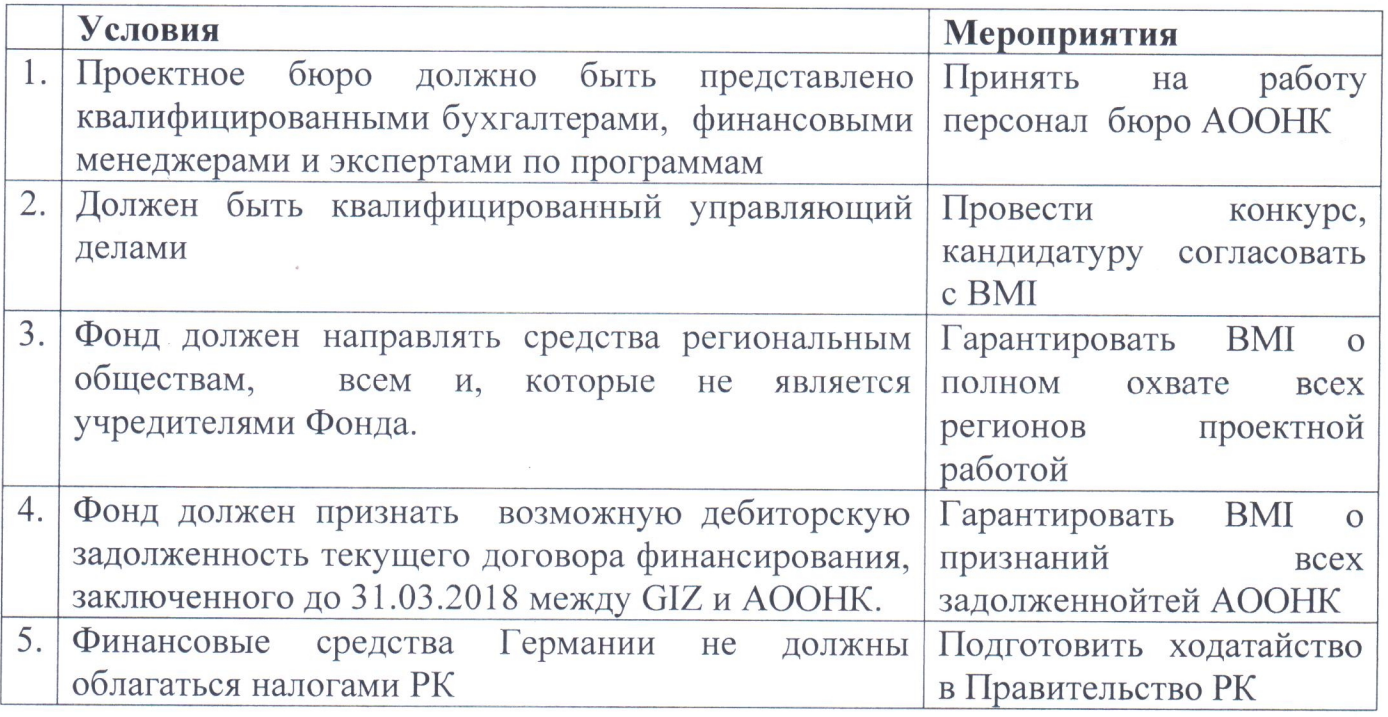

#### Решили:

1. Для освобождения финансовых средств Германии налогообложения. OT подготовить обращение в Правительство РК о включении Фонда в список грантодающих организаций (A.Pay).

2. Фонд готов взять на себя возможный возврат дебиторской задолженности текущего договора финансирования, заключенного до 31.03.2018 между GIZ и АООНК, а так же перевод пер сонала исполнительного бюро Немецкого дома на работу в Фонд.

3. Литневской О.В. Провести беседу с исполнительным бюро и техническим персоналом Немецкого Дома о сохранении персонала после ОТКРЫТИЯ финансирования через Фонд.

 $\mathscr{A}_{\mathscr{C}}$ 

4. Направить письмо о данных решениях и действиях в БМИ до 31.12.2017.

### 3. Проведение Конкурса на Исполнительного директора.

Докладывала О. Литневская: Были составлены и одобрены ПС квалификационные требования. Объявление размещено на сайте Wiedergeburt.kz, сделана электронная рассылка по областным, региональным обществам для распространения, размещена вакансия на сайте hh/kz. 1 декабря прием резюме на конкурс планируется завершить.

#### Решили:

1. После 1.12.17г. О.В.Литневской отобрать резюме, которые соответствуют квалификационным требованиям и отправить всем членам ПС.

2. Конкурсной комиссии (А.Рау, Е.Больгерт, И.Берг) провести собеседование с кандидатами и предложить членам ПС кандидатуру на должность Исполнительного директора.

#### 4. Разное.

Проработан вариант реорганизации АООНК И Докладывала О. Литневская: присоединения, что обеспечит возможность возврата Фондом ФОНДА, в форме сложившейся дебиторской задолженности текущего договора финансирования, заключенного до 31.03.2018 между GIZ и AOOHK, а так же перевод персонала исполнительного бюро.

При этом процедура присоединения происходит следующим образом: АООНК «Возрождение» на КУ принимает решение о присоединении к Фонду. Совет учредителей Фонда «Возрождение» принимает решение  $\overline{O}$ согласии  $\overline{C}$ присоединением АООНК к Фонду. В департаменте Юстиции на основании Заявления и протоколов вносится изменение в Реестр о присоединении. При этом обязательно оформляется передаточный акт указанием  $\mathbf{C}$ положений  $\Omega$ правопреемстве по обязательствам реорганизованного юридического лица,  $\,$  M решение уполномоченного органа юридического лица об утверждении передаточного акта. При присоединении, когда происходит прекращение одного юридического лица укрупнение другого юридического лица, права и обязанности присоединенного юридического лица переходят в соответствие с передаточным актом к юридическому лицу - правопреемнику. Присоединенное юридическое лицо (АООНК) исключаются из Национального реестра. В департаменте юстиции происходит перерегистрация Учредительного договора Фонда, так как после присоединения все учредители АООНК становятся учредителями Фонда.

Решили: принять информацию к сведению.

Председатель:

Showing

A.Pay

Секретарь:

О.Литневская